## **wBadge**

wBadge es un componente nativo de [Materialize](https://materializecss.com/badges.html) que podríamos definir como complementario de otros controles, ya que se suele utilizar dentro de [wListView,](https://nefele.dev/wiki/controles/wlistview) [wSplitButton](https://nefele.dev/wiki/controles/wsplitbutton), [wSideNav,](https://nefele.dev/wiki/controles/wsidenav) etc..

Siempre se alinea a la derecha y arriba del contenedor.

Estos controles tendrán una Propiedad [oBadge](https://nefele.dev/wiki/propiedades/obadge) que es un objeto wBadge por lo que podemos indicarle directamente sus propiedades **::oBadge:cText := "SIN SALDO"**

A diferencia de otros controles el método Create nos devuelve la cadena HTML necesaria para montarlo, por lo que podemos incluirlo en cualquier parte de nuestra página con un [AddHTML.](https://nefele.dev/wiki/metodos/addhtml)

Si en el New indicamos un oParent nos añadirá el código HTML a la propiedad cInMain del oParent.

Si cText no contiene nada no se creara el control.

## **Ejemplo de uso**

```
 WITH OBJECT WPanel():New(:WO)
  :aWidth[ _tablet ] := 10
  :aOffset[ _tablet ] := 1
  WBadge():New(:WO):Set("Normal"):Create()
  WBadge():New(:WO):Set("New",,,.T.):Create()
  WITH OBJECT WBadge():New(:WO)
    :cText := "Pulse"
    :lPulse := .T.
    :cClrPane := "blue"
    :lShadow := .T.
    :Create()
  END WITH
  WITH OBJECT WBadge():New(:WO)
   :cText := "Chip"
   :lChips := .T.
    :cClrPane := "green"
    :cClrText := "white"
    :cClrIcon := "black"
    :cIcon := "business_center"
    :lPulse := .T.
    :Create()
  END WITH
  :Create()
END WITH
```
## **Propiedades**

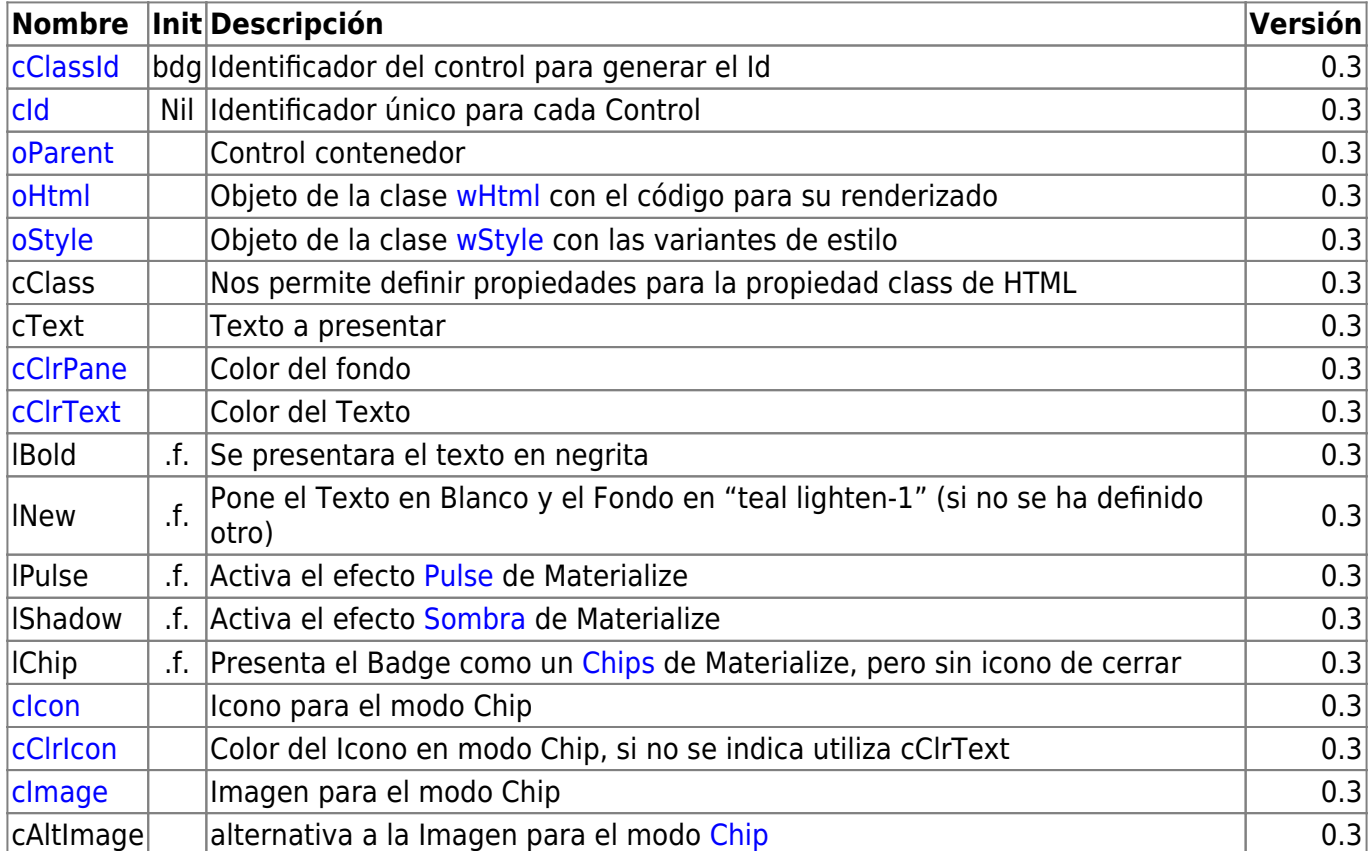

## **Métodos**

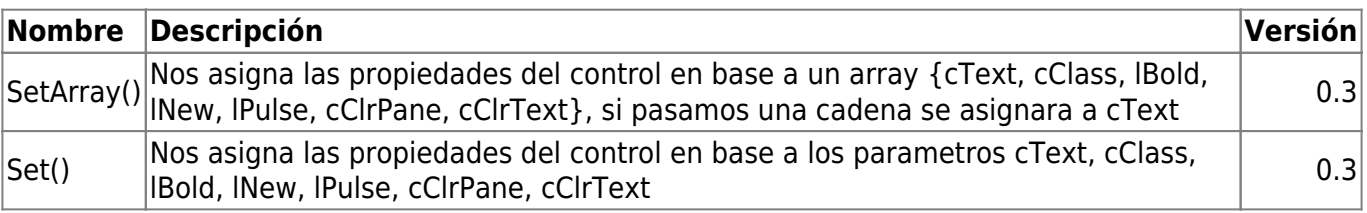

From: <https://nefele.dev/wiki/>- **Nefele Project**

Permanent link: **<https://nefele.dev/wiki/controles/wbadge?rev=1601751289>**

Last update: **03/10/2020 18:54**